# 迷路の強化学習

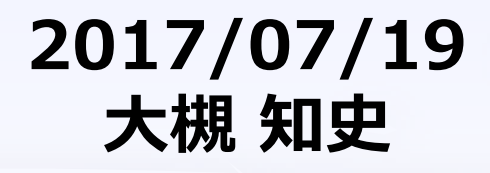

## **本スライドの目的**

- **書籍「最強囲碁AI[アルファ碁解体新書」で](https://www.amazon.co.jp/exec/obidos/ASIN/4798152560)は、強化学習の説明を、 かなり端折りました。**
- **そこで、「最強囲碁AI~」で述べた迷路の事例における強化学習 に関して[、ソースコード](maze.c)を公開するとともに、少し補足したいと思い ます。**
- **ここでは、迷路の事例を考え、Q学習と方策勾配法という2つの強 化学習手法を説明します。**

**※ 「最強囲碁AI~」の説明と、ソースコードの内容をつなぐことが主目的なので、 言葉の定義とか、詳しい説明は省略します。ご了承ください。**

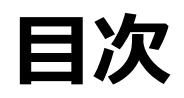

- **迷路の強化学習の概要**
- **迷路のQ学習**
- **迷路の方策勾配法**
- **実行方法**
- **まとめ**

#### **強化学習とは?**

- **強化学習:未知の環境の中を探索しながら期待報酬和を最大化 するためのエージェントの行動原理**
	- 正解は与えられないが選んだ答えの「良さ」(報酬)を元に、行動原理(方策)を 改善

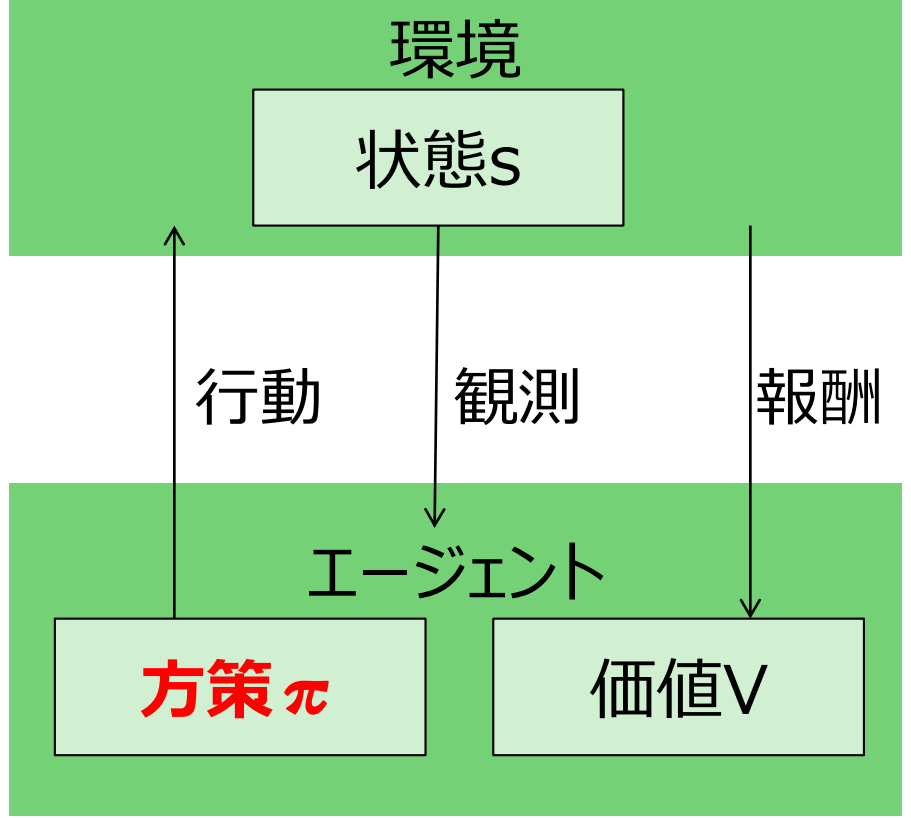

## **迷路の強化学習**

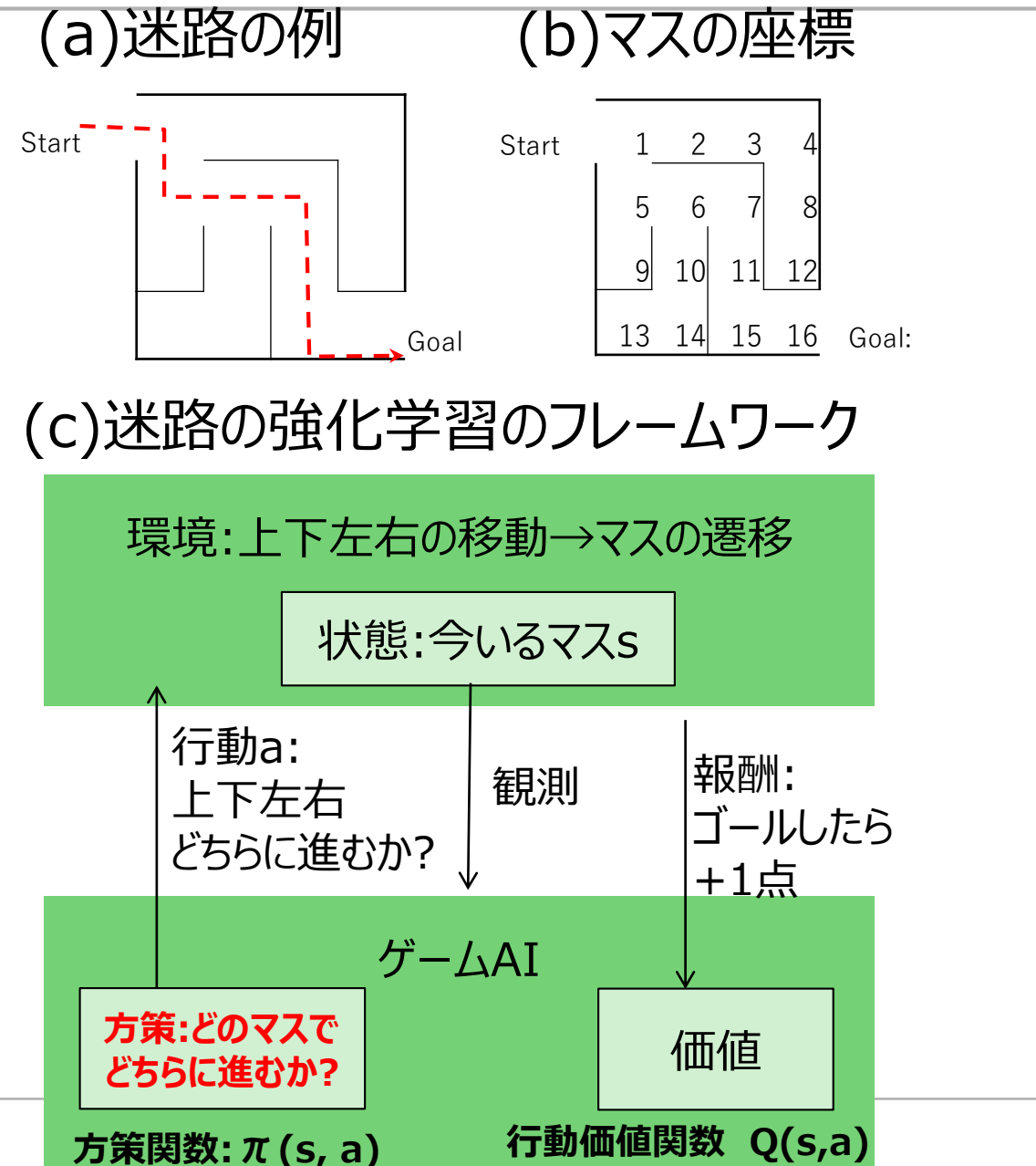

 $2017/07/19$  5

#### **迷路の強化学習の補足**

- **状態 → どのマスにいるか?**
- **行動 → 上下左右のどちらに進むか?**
- **方策 → あるマスにいるときに、どちらに進むかの戦略**
- **環境 → あるマスで、上下左右のいずれかに進むとき、どのマスに行くかを決 定する迷路の構造そのもの**
- **報酬 → ゴールすると1点、それ以外の行動は0点**
- **行動価値**
	- あるマスで、上下左右のそれぞれに進んだ時に得られる、報酬の長期的な期待値。マスと、行動 に対する関数(または、テーブル)として表すことができる。
- **方策関数**
	- あるマスで、上下左右のそれぞれに進む確率を与える関数。マスと、行動に対する関数(または テーブル)として表すことができる。
- **強化関数の目的**
	- スタートからゴールに最短経路で至る(⇔得られる報酬の期待値を最大化する)方策関数を見つ けること

## **迷路の強化学習の骨格(Q学習の場合)**

// EPISODE を繰り返して、パラメータを更新し、迷路を早く抜けられるようになる

// in main() 関数

}

```
for (i = 0; i < EPISODE_MAX; i++){ // 各エピソードに関するループ
 s = rl->start; アンプロココココン // 状態を初期化(状態sをスタートとする)
 while(1){ \vert // goal に到達するまで、迷路の中を移動し続ける
   if (s == rl->goal){ // ゴールしたら、このエピソードは終了
    break;
   }
   a = get_next_action(rl, s, i); // 次のアクションを決定
   next_s = NEXT[s][a]; // 環境がアクションaに基づき次の状態を決定する
   update_q(rl, s, a, next_s); // Q学習の場合、行動ごとにパラメータを更新
   s = next_s; 2000 = 2000 = 2000 // 状態sを次の状態に更新する
  }
```
## **迷路の強化学習の骨格(方策勾配法の場合)**

// EPISODE を繰り返して、パラメータを更新し、迷路を早く抜けられるようになる

// in main() 関数

```
for (i = 0; i < EPISODE_MAX; i++){ // 各エピソードに関するループ
 s = rl->start; アンプロココココン // 状態を初期化(状態sをスタートとする)
 clear_n(rl); //各(s,a)の頻度rl->N[s][a]を0で初期化する
 while(1){ \vert // goal に到達するまで、迷路の中を移動し続ける
   if (s == rl->goal){ // ゴールしたら、このエピソードは終了
    break;
   }
   rl->N[s][a]++;        // 各(s,a)の頻度を記録する
   a = get_next_action(rl, s, i); // 次のアクションを決定
   s = NEXT[s][a];       // 環境がアクションaに基づき次の状態を決定する
 }
 update_pi(rl, cnt); アンプリングの配法では、エピソードごとにパラメータを更新
}
```
#### **迷路の環境を定義するのは、NEXT配列**

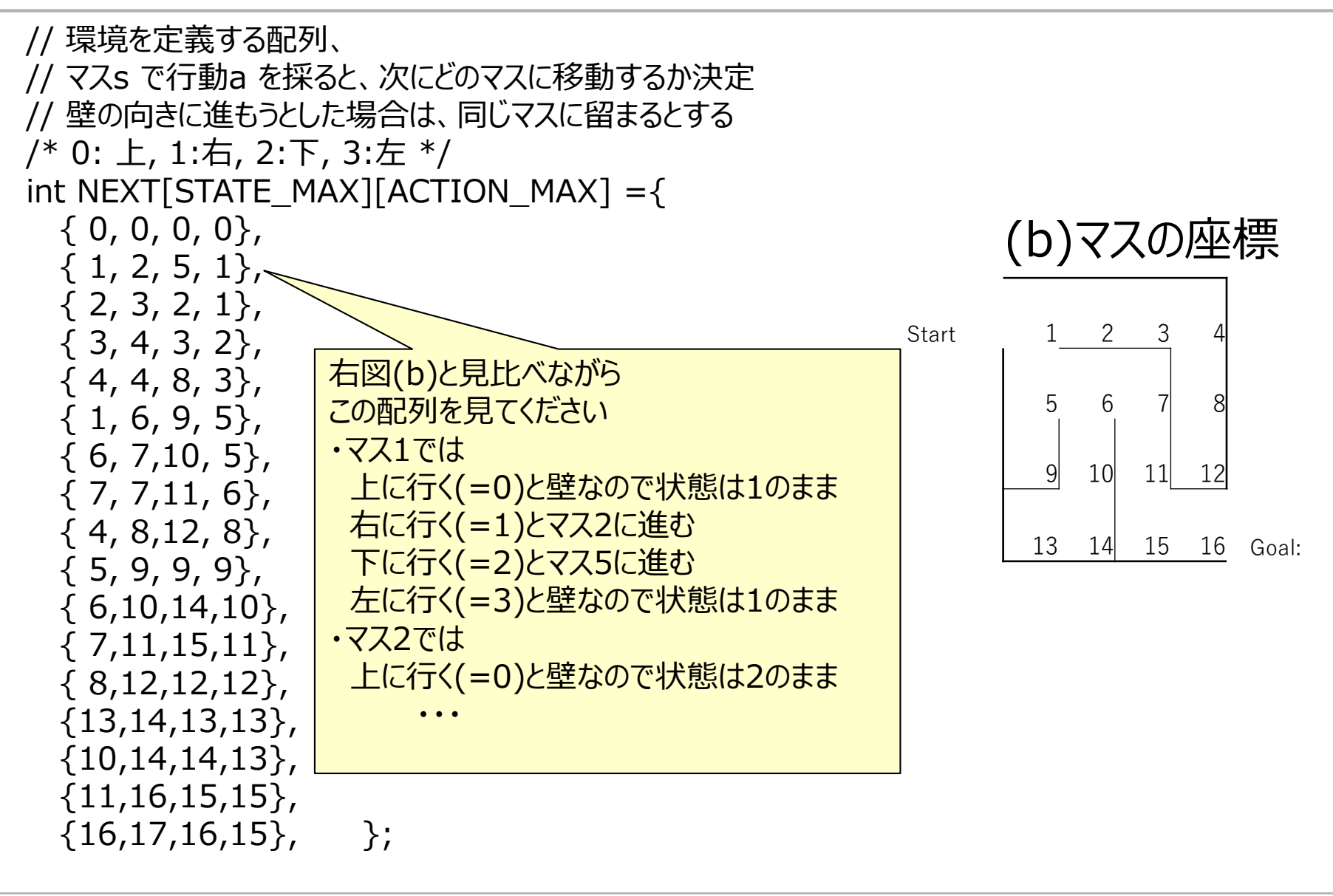

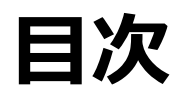

- **迷路の強化学習の概要**
- **迷路のQ学習**
- **迷路の方策勾配法**
- **実行方法**
- **まとめ**

## **Q学習とは**

- **Q学習は、ここでは、行動価値関数を得る手法と考えます。**
- **16の各マスに対しそれぞれ4つの行動選択肢があるため、行動 価値関数は16×4のテーブルで表せます(次頁図(c))**
- **Q学習は、ある行動を採るたびに、次に行くマスの価値と今いる マスの価値の差分を計算します。そしてその差分だけ、今いるマ スの価値を増やすような手法です。**
- **イメージとしては、最初はゴール地点にだけコインが積まれている とします。これに対し、AからBへ動く行動を採る場合に、もし次の 行先Bにコインが積んであったら、コインを少しもらってきて、今い るAにも積んでおく、ということをひたすら繰り返します。**
- **ゴールにあるコイン(報酬)を少しずつ分散していくことで、いつ** かスタート地点までコインの経路をつなげる、という方針です。

## **迷路のQ学習のパラメータ(テーブル)**

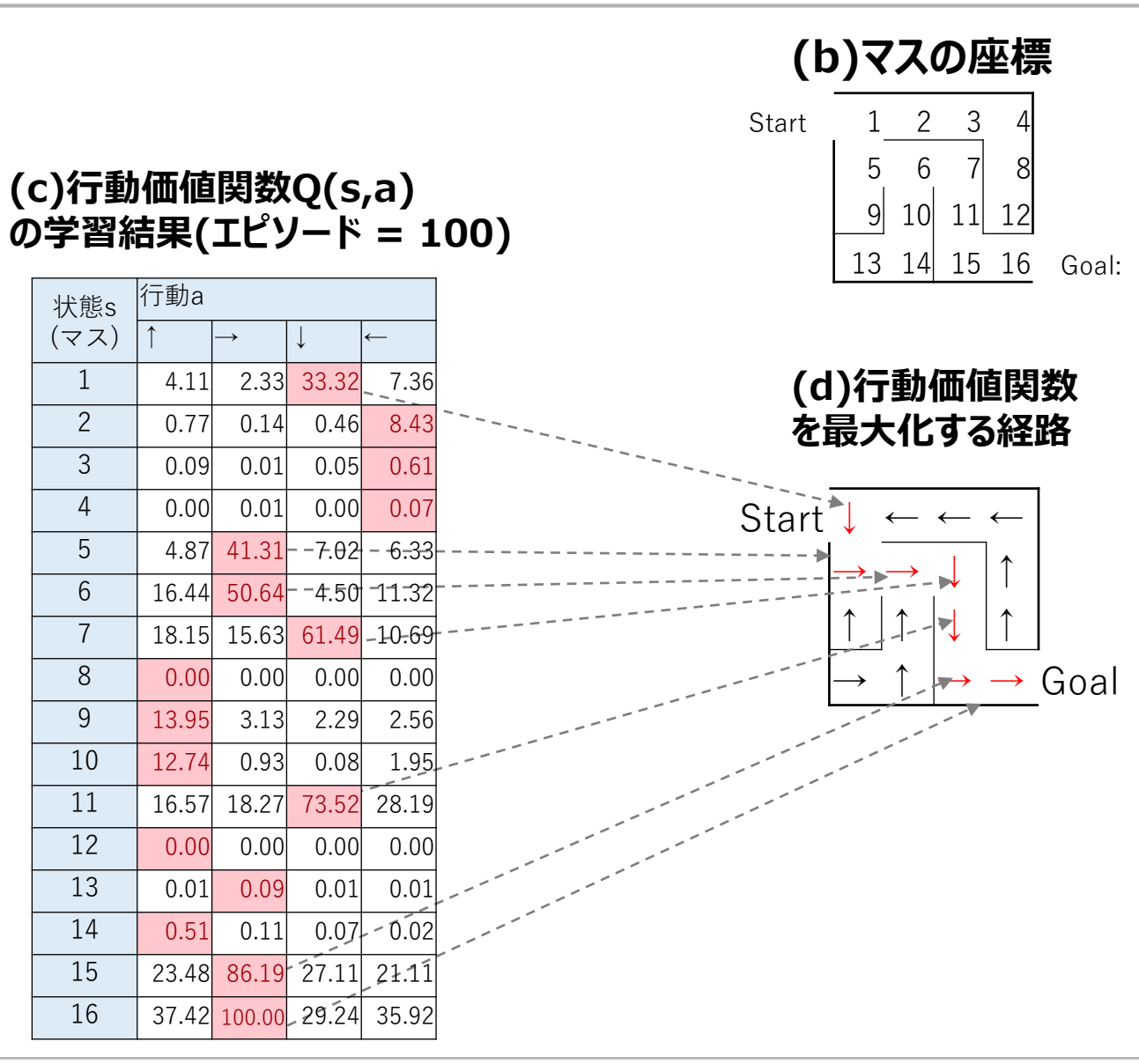

#### **Q学習のパラメータの更新式と方策**

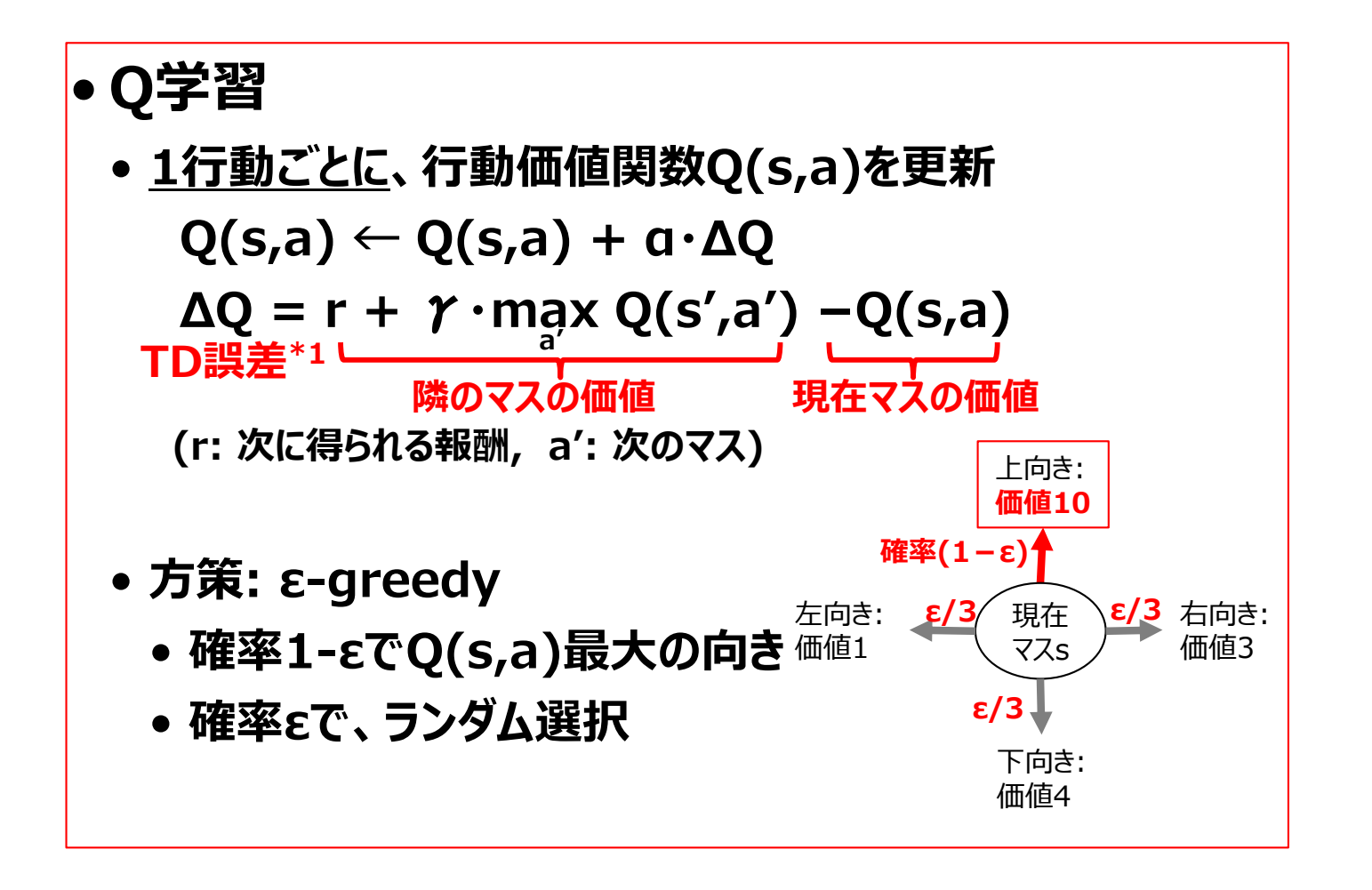

\*1: 厳密に云うとΔQをTD誤差というのは誤りのようです

## **Q学習のパラメータ更新の実装**

// Q学習では、行動するごとに下記の関数が呼ばれる // 更新式は、前頁のもの  $\frac{1}{16}$  GAMMA(割引率) = 0.95 // ALPHA(学習率) = 0.10

```
int update q(r) t *rl, const int s, const int a, const int next s)
{
  if (next_s == rI->goal){
    rl->Q[s][a] += 1.0;
  } else {
    int max a = get max a(rl, next s);
    rI\rightarrow Q[s][a] += ALPHA * (GAMMA * rI\rightarrow Q[next_s][max_a] - rI\rightarrow Q[s][a]);
  }
  return 0;
}
```
#### **Q学習の方策(次のアクション決定)の実装: εグリーディ法**

}

```
int get next action(rl t *rl, const int s, const int ite){
 double p = rand)/(double)RAND_MAX;
 double epsilon = (EPISODE_MAX - ite) /(double)EPISODE_MAX; //εはエピソー
ドの進行にともないだんだん小さく
 if (p \leq p \leq p \leq p)return rand()%ACTION_MAX; // ランダムに行動を決定する処理
 } else {
   return get_max_a(rl, s); // Q[s][a] が最大となるa を採る処理
 }
// Q学習の場合はεグリーディ法
```
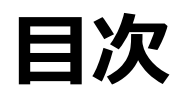

- **迷路の強化学習の概要**
- **迷路のQ学習**
- **迷路の方策勾配法**
- **実行方法**
- **まとめ**

## **方策勾配法とは**

- **方策勾配法は、ここでは、各マスにおいて、各行動を採る確率を 付ける方策関数を得るための手法とします。**
- **方策関数も、価値関数と同様に16×4のテーブルとして表されま す(次頁)**
- **方策勾配法は、1エピソード終わるごとに、そのエピソードで採用 した行動の確率を少し高め、それ以外の行動の確率を少し下げ る、ということを繰り返す手法です。**
- **ゴールした経路に含まれる行動は、「良い行動であることが多い」 という経験則に基づく手法です。**

#### **迷路の方策勾配法のパラメータ(テーブル)**

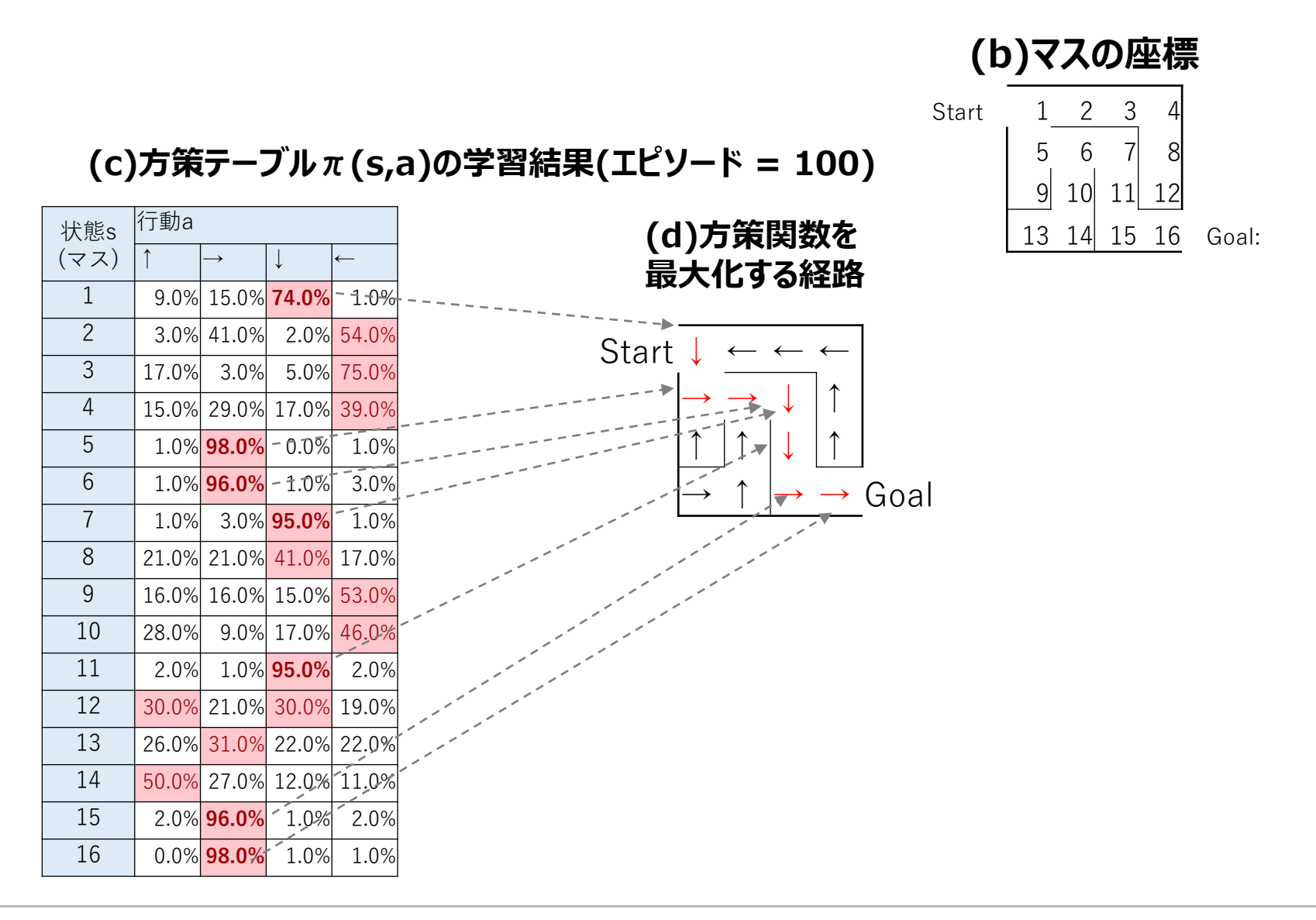

#### **方策勾配法のパラメータ更新式と方策関数**

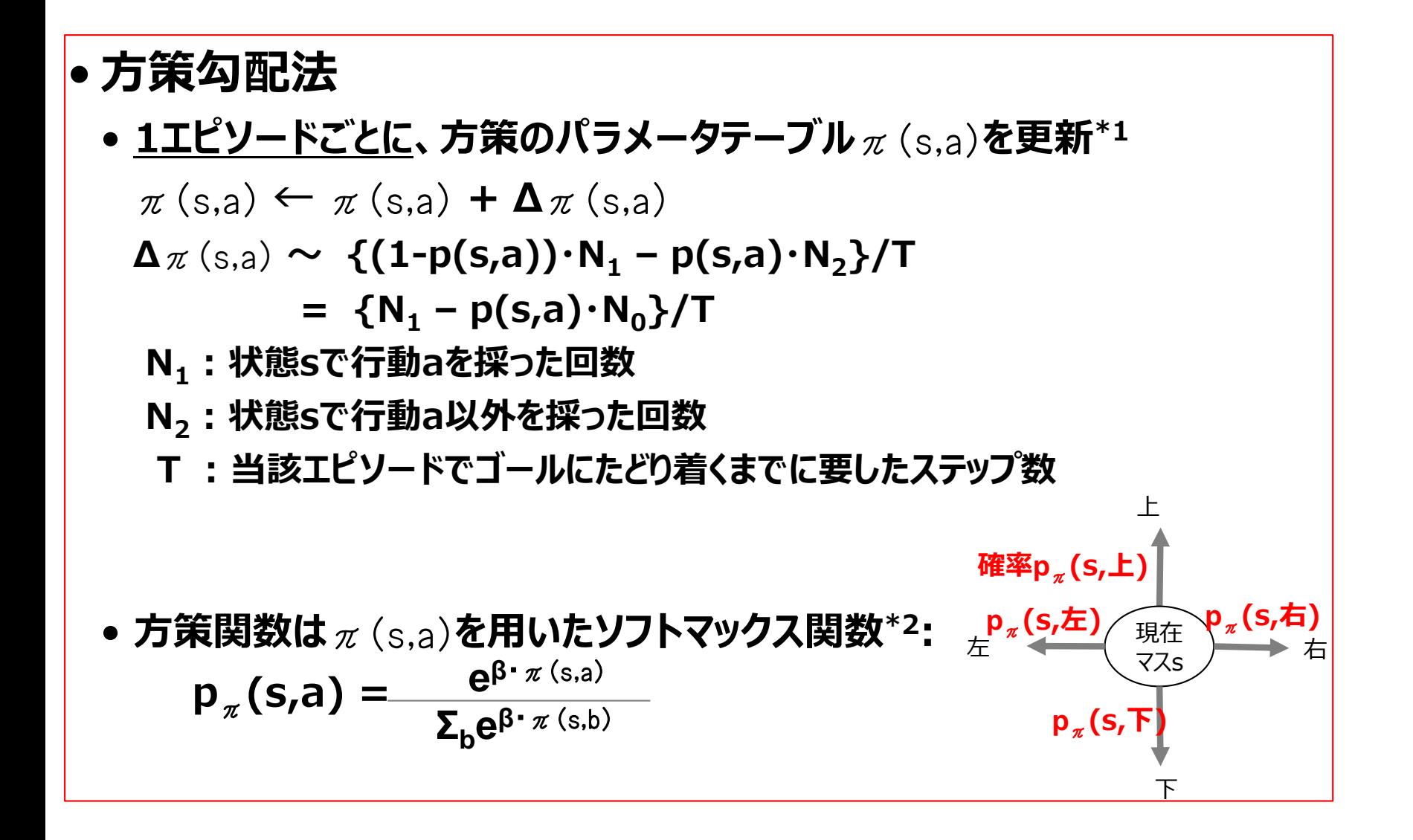

\*1: 「最強囲碁AI~」の付録A1.2.2節を参照

\*2: 「最強囲碁AI~」では煩雑な議論を避けるため、 p  $_{\alpha}$ (s,a) と $_{\alpha}$  (s,a)の区別を曖昧にしたまま議論しているので要注意

## **方策勾配法のパラメータ更新の実装**

```
int update_pi(rl_t *rl, const int ite)
{
  int s, a, n1, n0;
  double delta;
  for (s = 0; s < STATE_MAX; s++}{
   for (a = 0; a < ACTION_MAX; a++){
     n1 = r! > N[s][a];n0 = get freq(rl, s, a);
     // 方策勾配法の更新式(前頁)
     delta = (n1 - n0 * softmax(rl, s, a)/(double)(ite);rI\rightarrow PI[s][a] += ALPHA * delta;}
  }
  return 0;
}
// 方策勾配法では、1エピソード終了する(ゴールする)ごとに下記が呼ばれる
// 更新式は、前頁のもの
// ALPHA(学習率) = 0.10
// BETA(ソフトマックス関数の温度) = 100.0
```
#### **方策勾配法の方策(次のアクション決定): ソフトマックス関数**

// 方策勾配法の場合は、ソフトマックス関数により行動を決定 // BETA (ソフトマックス関数の温度) = 100.0

```
int get_next_action(rl_t *rl, const int s, const int ite)
{
 double p = rand)/(double)RAND_MAX;
 // 方策勾配法の場合は、ソフトマックス関数により次の行動を決定
 int a;
 double sum = 0.0;
 for (a = 0; a < ACTION_MAX; a++){
   sum += softmax(rl, s, a);
   if (sum >= p)return a;
   }
 }
}
```
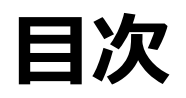

- **迷路の強化学習の概要**
- **迷路のQ学習**
- **迷路の方策勾配法**
- **実行方法**
- **まとめ**

## **ソースコードからの実行方法**

#### • **Q学習を実行したい場合**

- maze.c の14行目を**有効**にして(つまり下記のようにして)
	- #define QLEARNING
- コンパイル(ビルド)方法
	- (eg:) gcc環境ならば、 gcc maze.c を実行
- 実行方法
	- ./a.out
	- すると、それっぽい出力が出ます。

#### • **方策勾配法を実行したい場合**

- maze.c の14行目を**無効**にして(つまり下記のようにして)
	- //#define QLEARNING
- コンパイル、実行方法は、Q学習と同じです。

**Q学習の実行例**

#### エピソード後には、最短経路の向きと、袋小路から抜け出す向きを学習できている

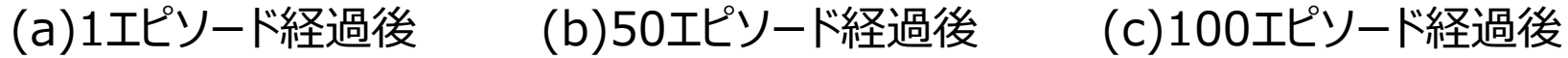

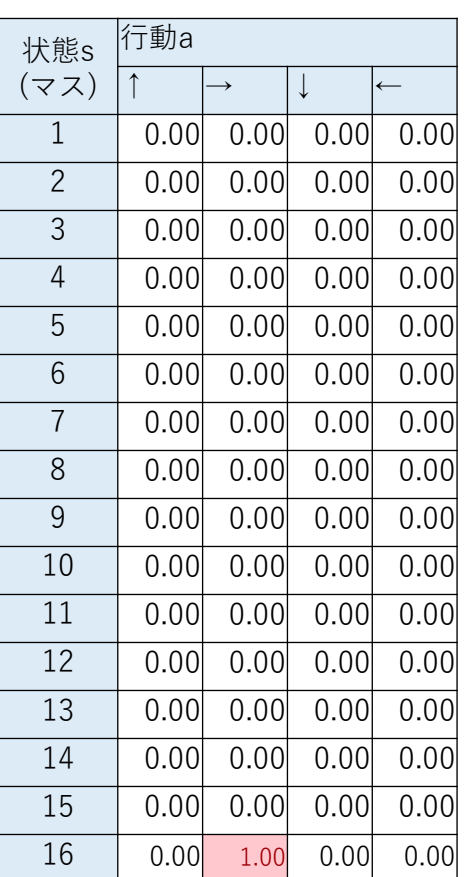

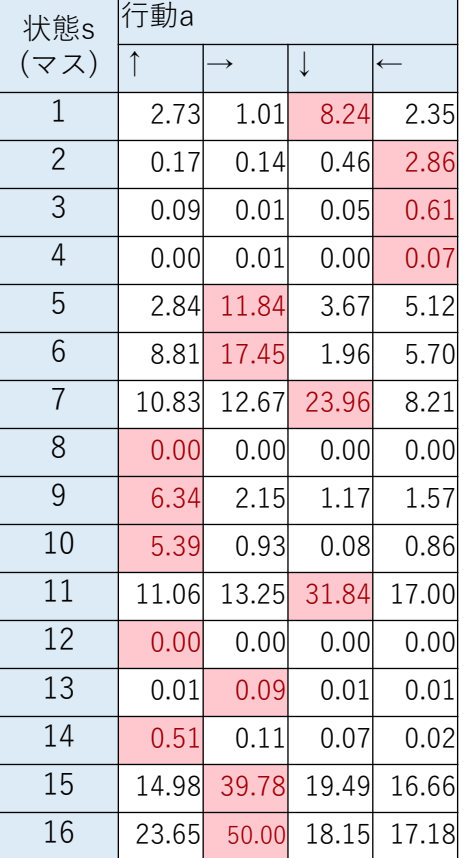

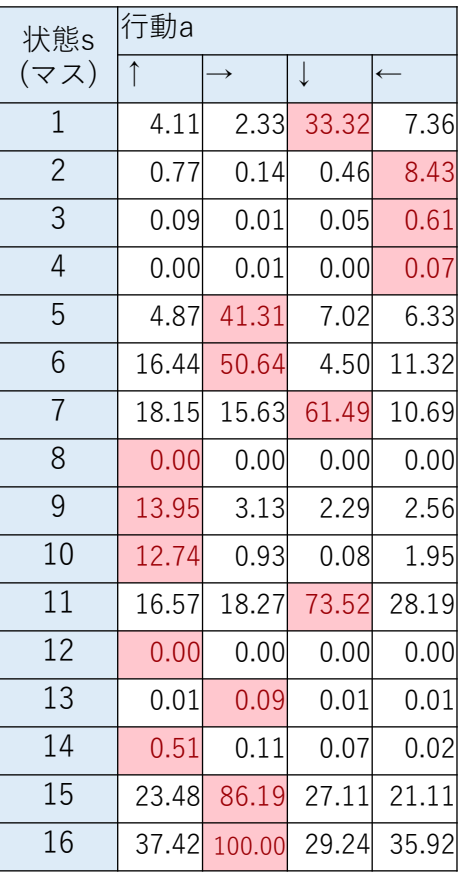

#### **Q学習の学習の進行**

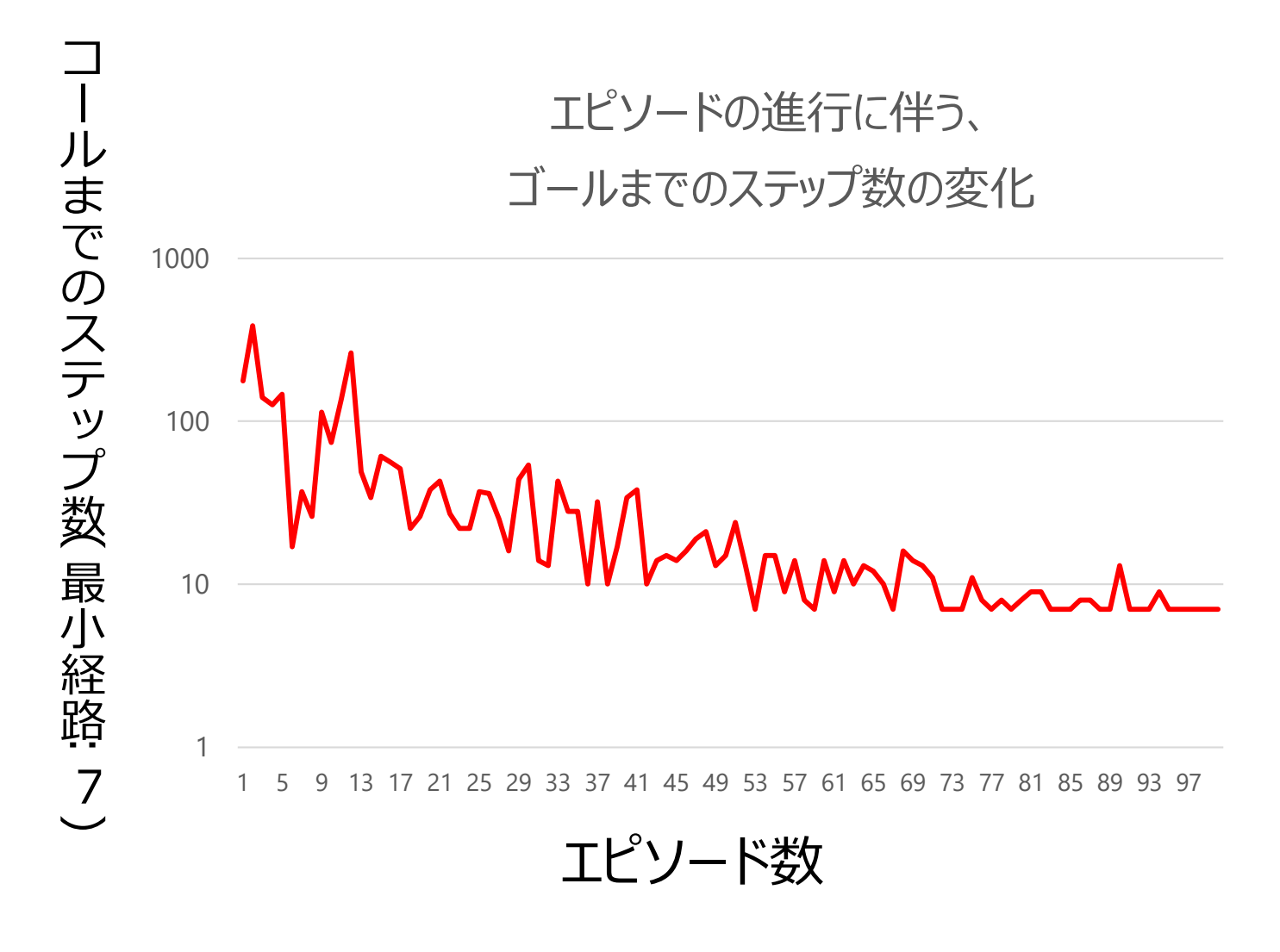

※Q学習は、比較的うまく収束することが多いようだ

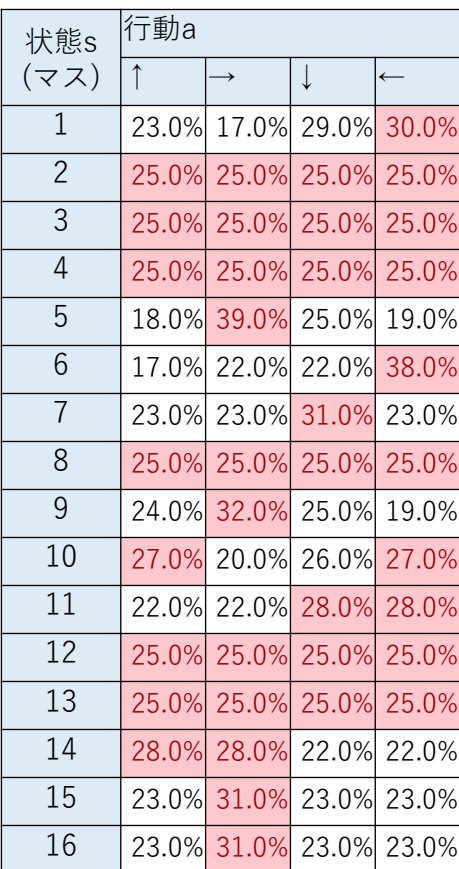

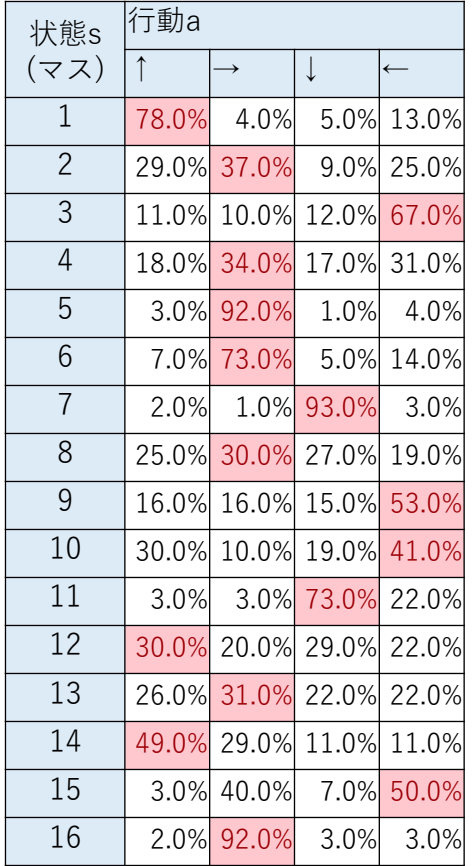

#### (a)1エピソード経過後 (b)50エピソード経過後 (c)100エピソード経過後

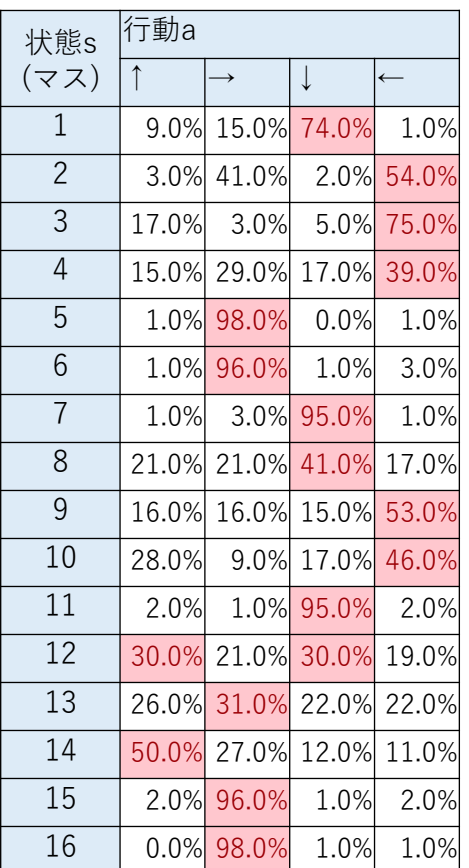

#### **方策勾配法の学習の進行**

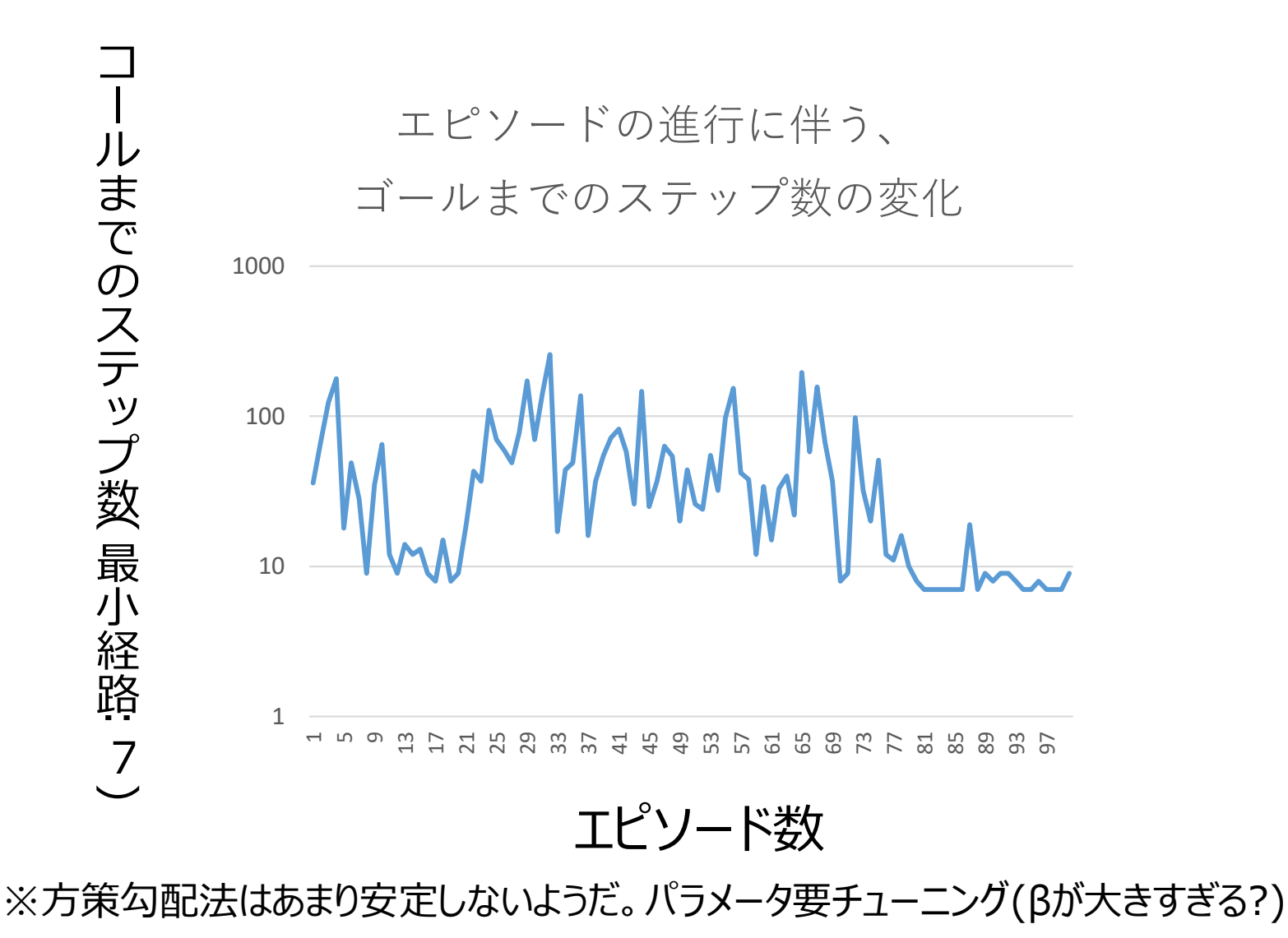

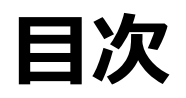

- **迷路の強化学習の概要**
- **迷路のQ学習**
- **迷路の方策勾配法**
- **実行方法**
- **まとめ**
- **簡単な迷路の事例により、強化学習のフレームワークを説明しま した**
- **Q学習、方策勾配法の2つの手法の実装と実行例を説明しまし た**
- **2手法共に、100エピソード程度で収束することを確認しました**